MARCIA A. LECLERC **MAYOR** 

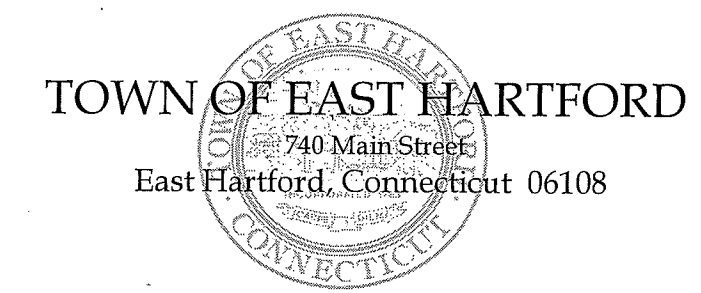

**DEVELOPMENT DEPARTMENT** Phone: 860 291-7300

₿

## **REGULAR MEETING AGENDA** EAST HARTFORD PLANNING AND ZONING COMMISSION **JUNE 23, 2021** 7:00 P.M. **TOWN COUNCIL CHAMBERS** 740 MAIN STREET EAST HARTFORD, CONNECTICUT

#### 1. CALL TO ORDER

### 2. APPROVAL OF MINUTES

- Public Hearing Minutes June 9, 2021  $\bullet$
- Regular Meeting Minutes June 9, 2021  $\bullet$
- 3. Review to modify, suspend, or revoke Special Use Permit Approval from 4/14/21 meeting: SPECIAL USE PERMIT: 300 Connecticut Boulevard - Under Section 403.2.a; redevelop an existing automotive sales and service facility for use by an electric car manufacturer as a service center and showroom to conduct repair, maintenance, charging, and storage of new and pre-owned vehicles. Assessor's Map-Lot: 5-163

Applicant: Insite Development Services, LLC

4. (Postponed from 6/9/21 meeting) SPECIAL USE PERMIT: 300 Connecticut Boulevard - Under Section 403.2.a; redevelop an existing automotive sales and service facility for use as an automotive service center facility to include repair, service, maintenance, collision and auto body repair, display, delivery and storage of new and pre-owned automobiles, energy products and offerings, and related parts and accessories, and for general office purposes, consistent with all legal requirements.

Assessor's Map-Lot: 5-163

Applicant: East Hartford, CT (300 Connecticut) LLC

5. (Postponed from 6/9/21 meeting) SPECIAL USE PERMIT: 776 Tolland Street - Under Section 403.2.s; modification to an existing brewery to relocate the tasting room area to the rear building on the lot with an adjacent outdoor seating area for "East Hartford Brewing". Assessor's Map-Lot: 48-270 Applicant: DJD LLC

6. SITE PLAN APPLICATION: 185 Burnham Street - Under Section 702 and 210.2.d; request for a third business sign and installation of a shelter building in the back of the property for "Superior Products Distributors, Inc.".

Assessor's Map-Lot: 39-57

Applicant: Superior Products Distributors Inc.

### 7. MISCELLANEOUS

#### 8. ADJOURNMENT

## **ALTERNATE WAY TO JOIN THE MEETING**

1) Select the "Click here to join the meeting" link below. You will be prompted to either continue within your web browser or open the meeting on the Microsoft Teams application (if installed).

# Microsoft Teams meeting

**Join on your computer or mobile app [Click here to join the meeting](https://teams.microsoft.com/l/meetup-join/19%3ameeting_ZTc4NmE3NTUtMTM5Mi00OWQ1LTgzZDMtZDM4OTQwNTJlZTgz%40thread.v2/0?context=%7b%22Tid%22%3a%2287da8af4-4bef-47df-81f6-2cd460cbb560%22%2c%22Oid%22%3a%2236e9af25-3acb-46e3-a489-a3932fe49123%22%7d) Or call in (audio only)**

2) You can phone in using the call in number and Conference ID below:

CALL IN NUMBER: 1-929-235-8441 CONFERENCE ID: 507 414 686 #

The meeting will be broadcast live on the Government channel: Comcast channels 96 and 1090 Frontier channel 6018